## **William & Mary**

## **Data Control: Journal Voucher Form Instructions**

The Journal Voucher (JV) Form is used to make revenue and/or expenditure transfers, corrections, or adjusting entries. If you have any questions, please do not hesitate to contact us a[t datacontrol@wm.edu.](mailto:datacontrol@wm.edu)

1. Complete the Journal Voucher Form. All of the following fields are **required**.

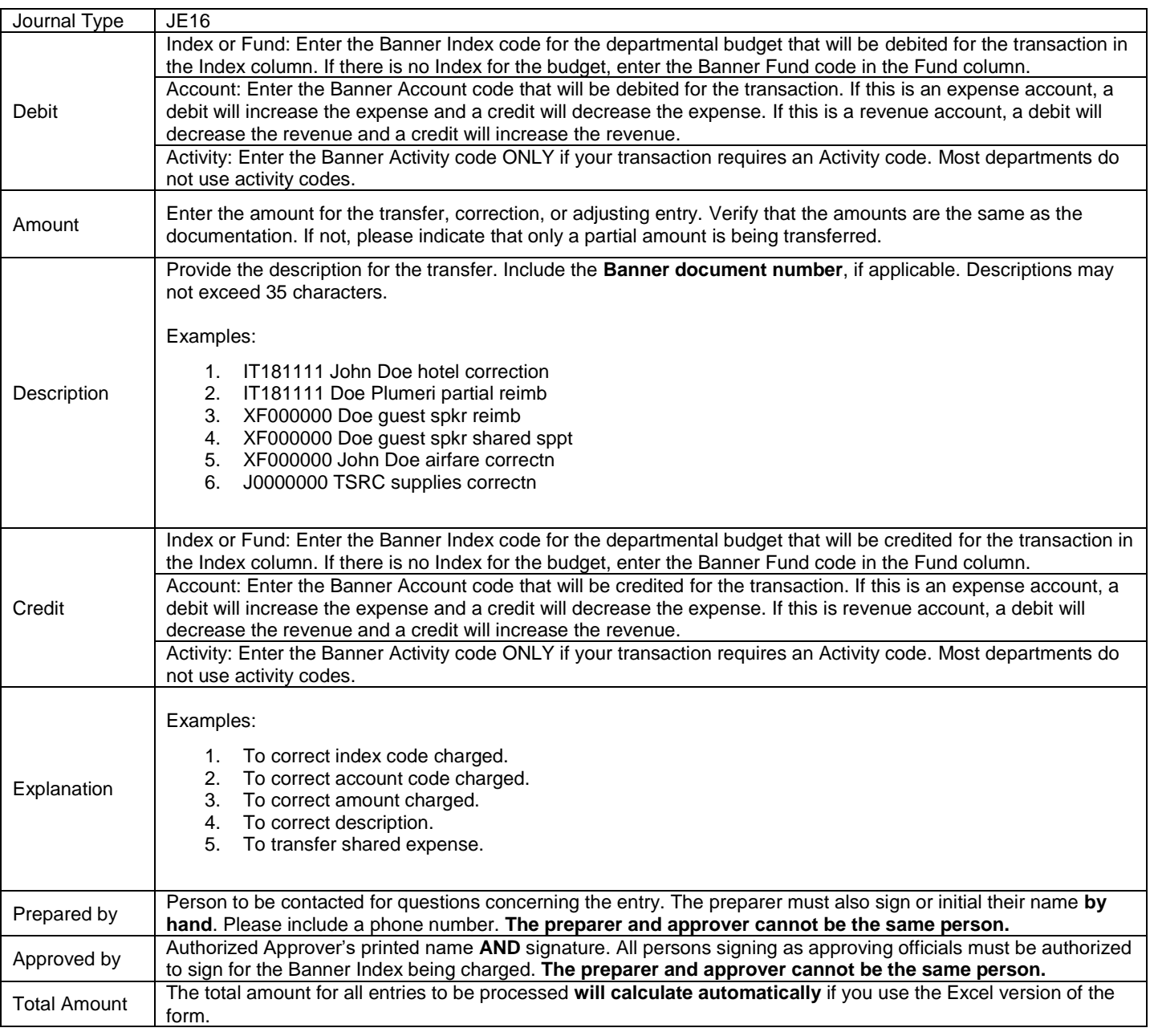

2. Attach **Banner** documentation that displays the Banner page name at the top, document number, index and/or fund, and account, such as FGITRND. Keep a copy of the documentation and journal voucher for departmental records.

3. Sending the JV:

a. Journal vouchers that require Sponsored Programs and/or Financial Reporting review and approval before processing should be addressed to Mount Vernon accordingly. After additional review and approval, the corresponding department will forward to Data Control. Check th[e JV Review and Approval website](https://www.wm.edu/offices/financialoperations/data/JVs/index.php) for further information.

b. If additional approval is not needed, forward the JV and supporting documentation to Blow Hall for processing.